#### **KATA PENGANTAR**

<span id="page-0-0"></span>Puji syukur kepada Tuhan yang Maha Esa atas segala rahmat-Nya sehingga penulis dapat menyelesaikan Tugas Akhir yang berjudul "PERANCANGAN SISTEM MONITORING DAN CONTROLLING PADA TANAMAN HIDROPONIK".

Tugas akhir ini disusun untuk memenuhi sebagian persyaratan akademik guna memperoleh gelar Sarjana Komputer Strata Satu Program Studi Sistem Informasi Universitas Pelita Harapan, Karawaci, Tangerang.

Penulis menyadari bahwa tanpa bimbingan, bantuan dan doa dari berbagai pihak, Tugas Akhir ini tidak akan dapat selesai tepat pada waktunya. Oleh karena itu, penulis ingin mengucapkan terima kasih yang sebesar-besarnya kepada semua pihak yang telah membantu dalam proses penyusunan tugas akhir ini, yaitu kepada:

- 1) Tuhan Yang Maha Esa yang telah menyertai penulis dalam pembuatan Tugas Akhir ini.
- 2) Bapak Dr.Eng., Ir. Pujianto Yugopuspito, MSc., selaku Dekan Fakultas Ilmu Komputer.
- 3) Bapak Arnold Aribowo, S.T., M.T., selaku Ketua Program Studi Sistem Informasi Universitas Pelita Harapan.
- 4) Bapak Kusno Prasetya, Ph.D., selaku Dosen Pembimbing yang telah meluangkan waktu, tenaga, pikiran, serta memberikan dukungan dan banyak saran kepada penulis selama proses penulisan Tugas Akhir.
- 5) Seluruh dosen yang telah mengajar dan memberikan nasihat kepada penulis selama penulis menempuh pendidikan di Program Studi Sistem Informasi, Universitas Pelita Harapan.
- 6) Orang tua, saudara, dan keluarga besar penulis yang telah mendoakan, memberikan motivasi dan nasihat kepada penulis dalam menyelesaikan Tugas Akhir ini.
- 7) Seluruh teman-teman Sistem Informasi 2017 yang telah mendukung, memberikan semangat kepada penulis, serta saling bertukar pikiran selama penulisan Tugas Akhir ini.
- 8) Seluruh kakak dan adik tingkat penulis di Program Studi Sistem Informasi yang telah memberikan semangat serta motivasi kepada penulis.
- 9) Semua pihak yang namanya tidak dapat disebutkan satu per satu.

Akhir kata, penulis menyadari masih terdapat banyak kekurangan dalam Tugas Akhir ini. Semoga Tugas Akhir ini dapat bermanfaat bagi semua pihak yang membacanya.

Tangerang, 8 Januari 2021

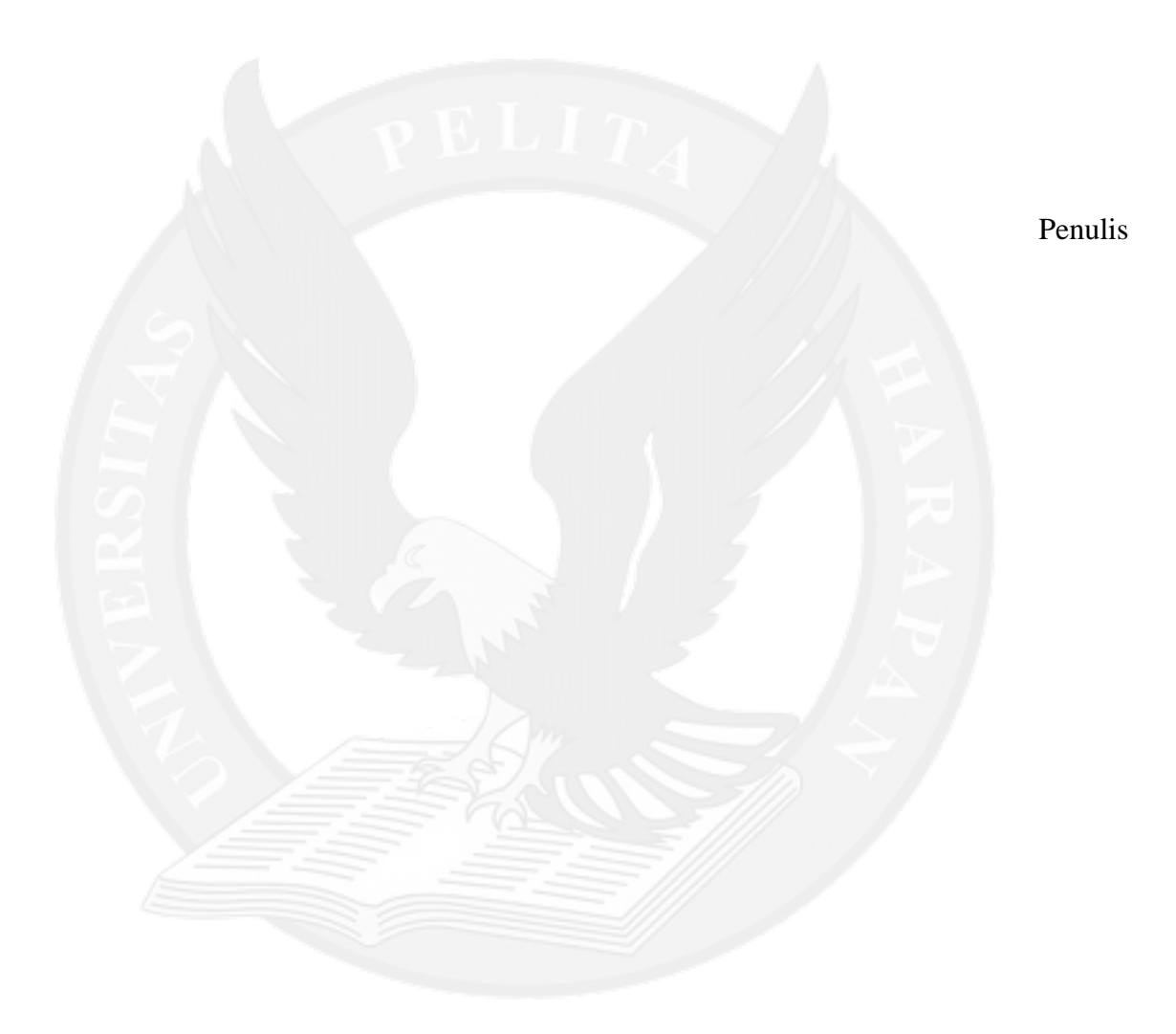

# **DAFTAR ISI**

<span id="page-2-0"></span>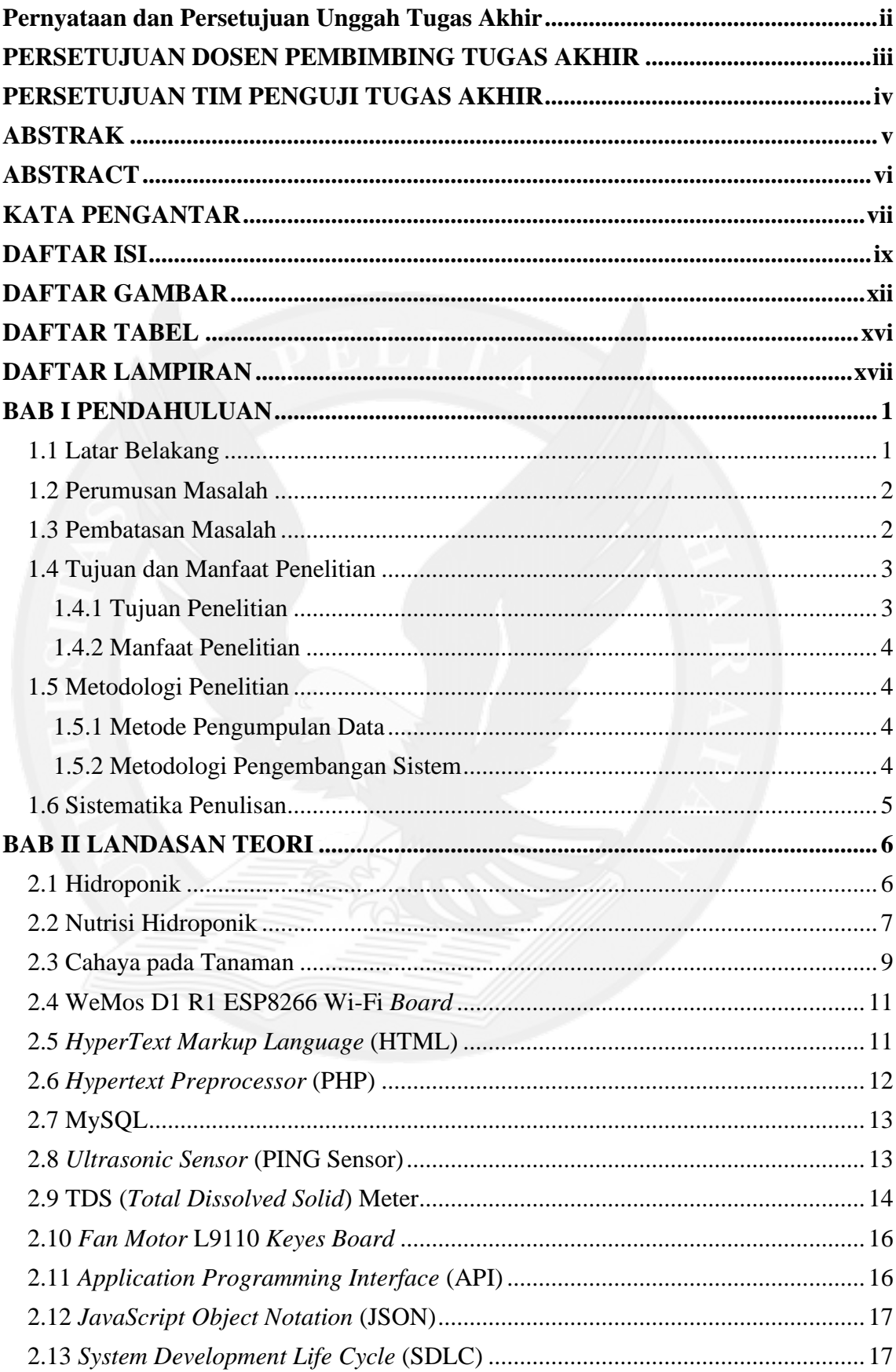

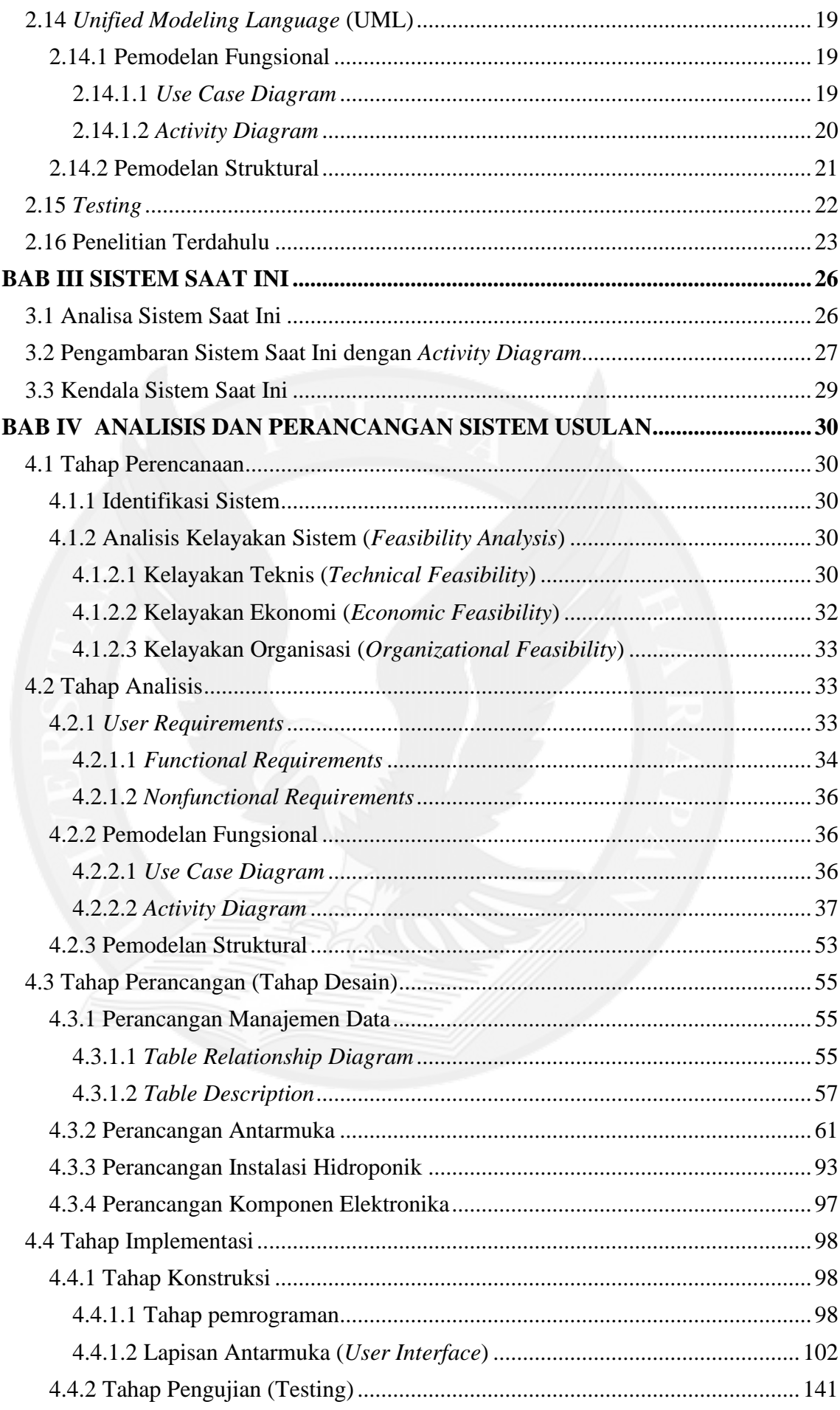

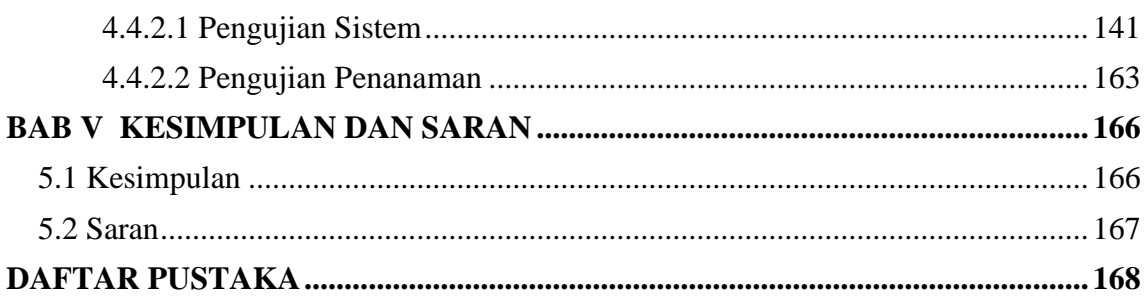

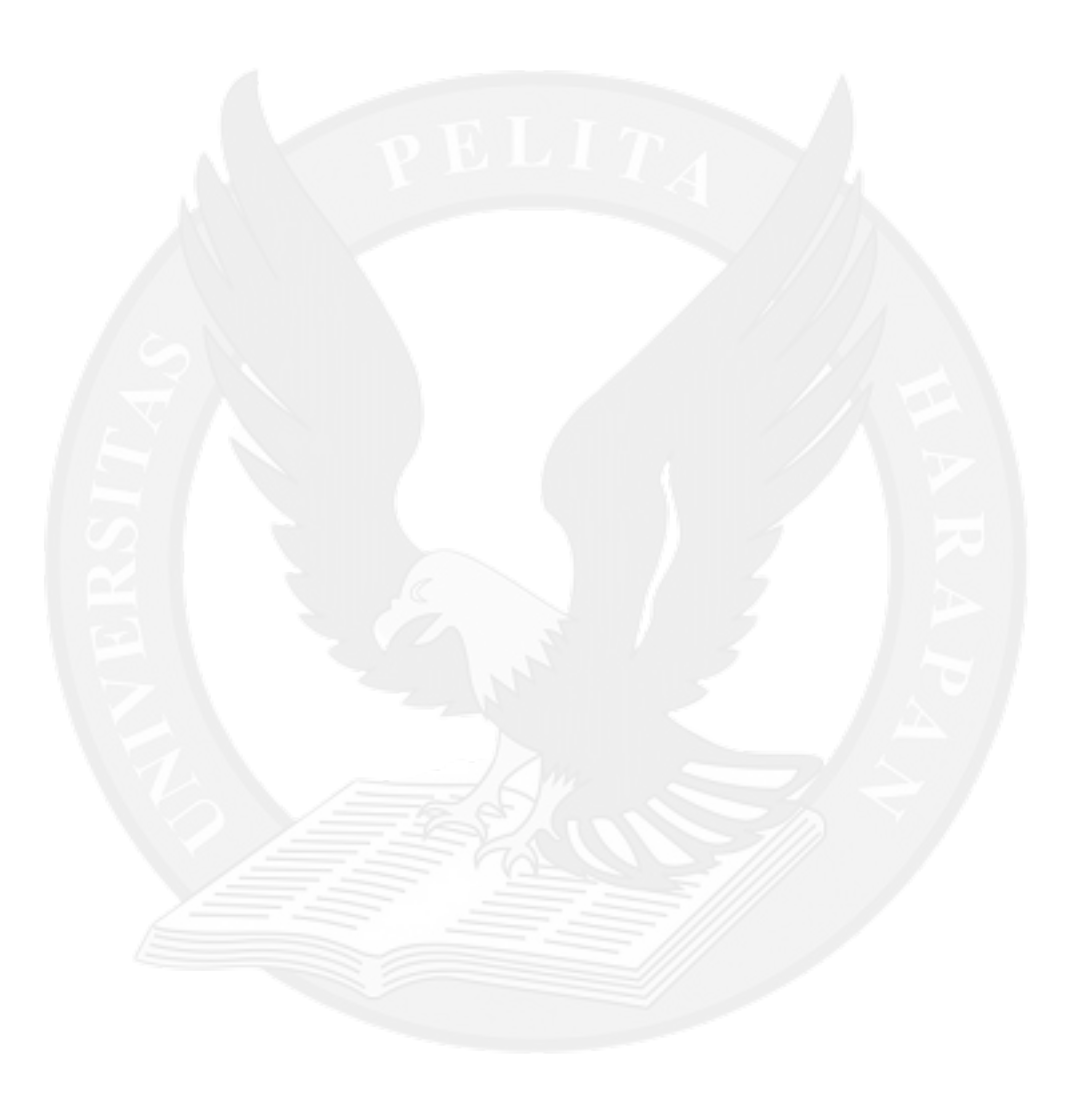

### **DAFTAR GAMBAR**

<span id="page-5-0"></span>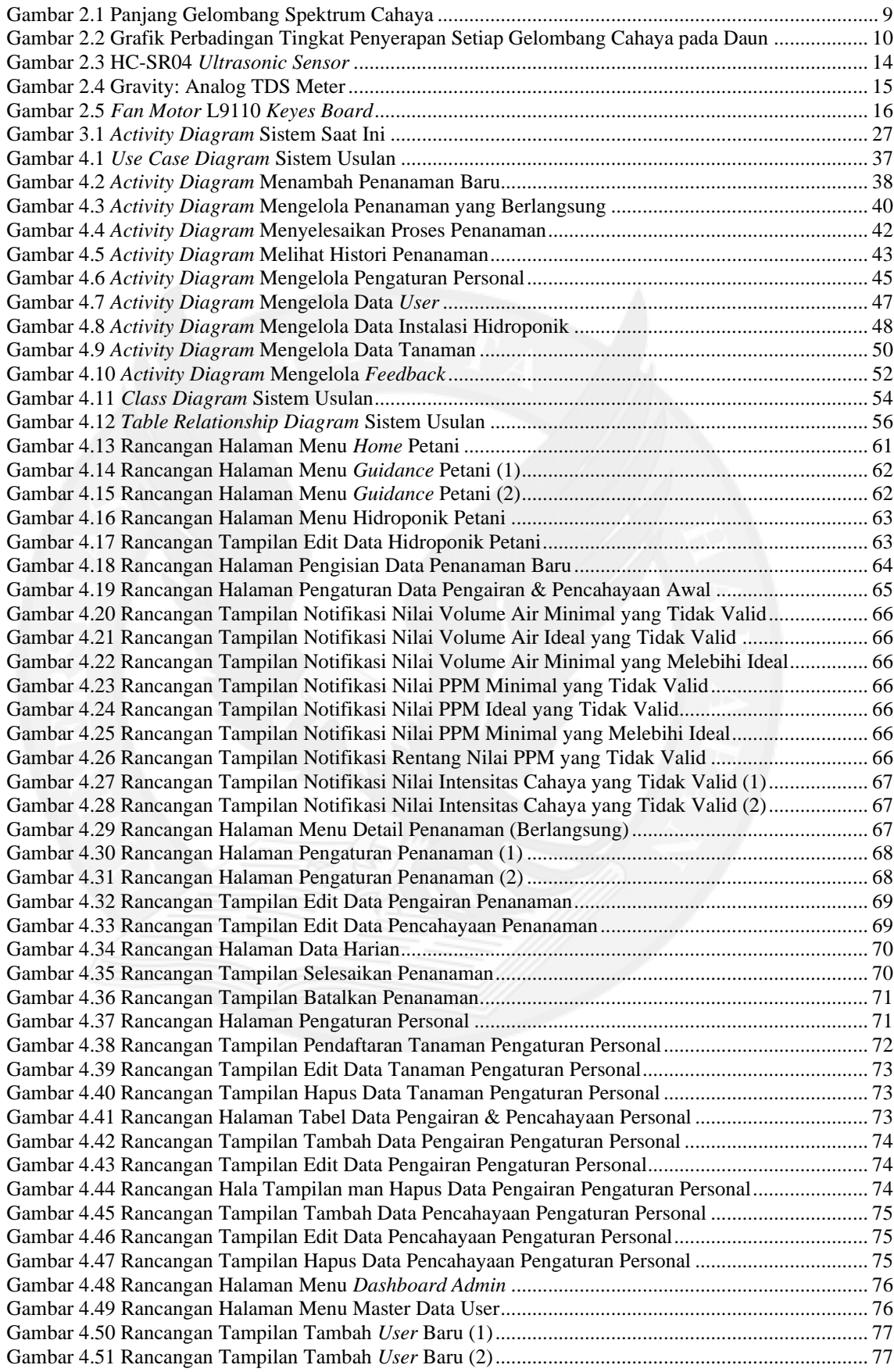

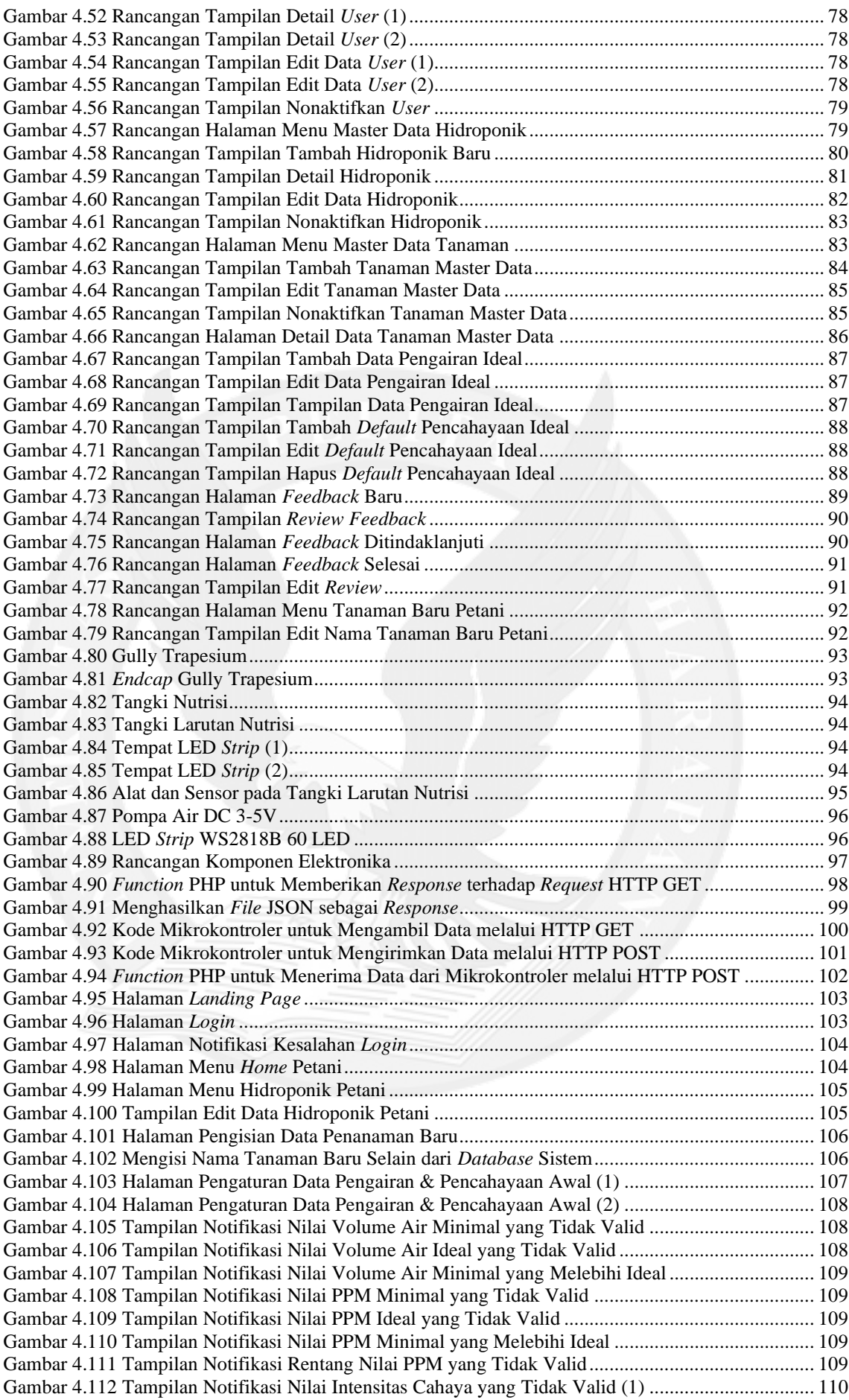

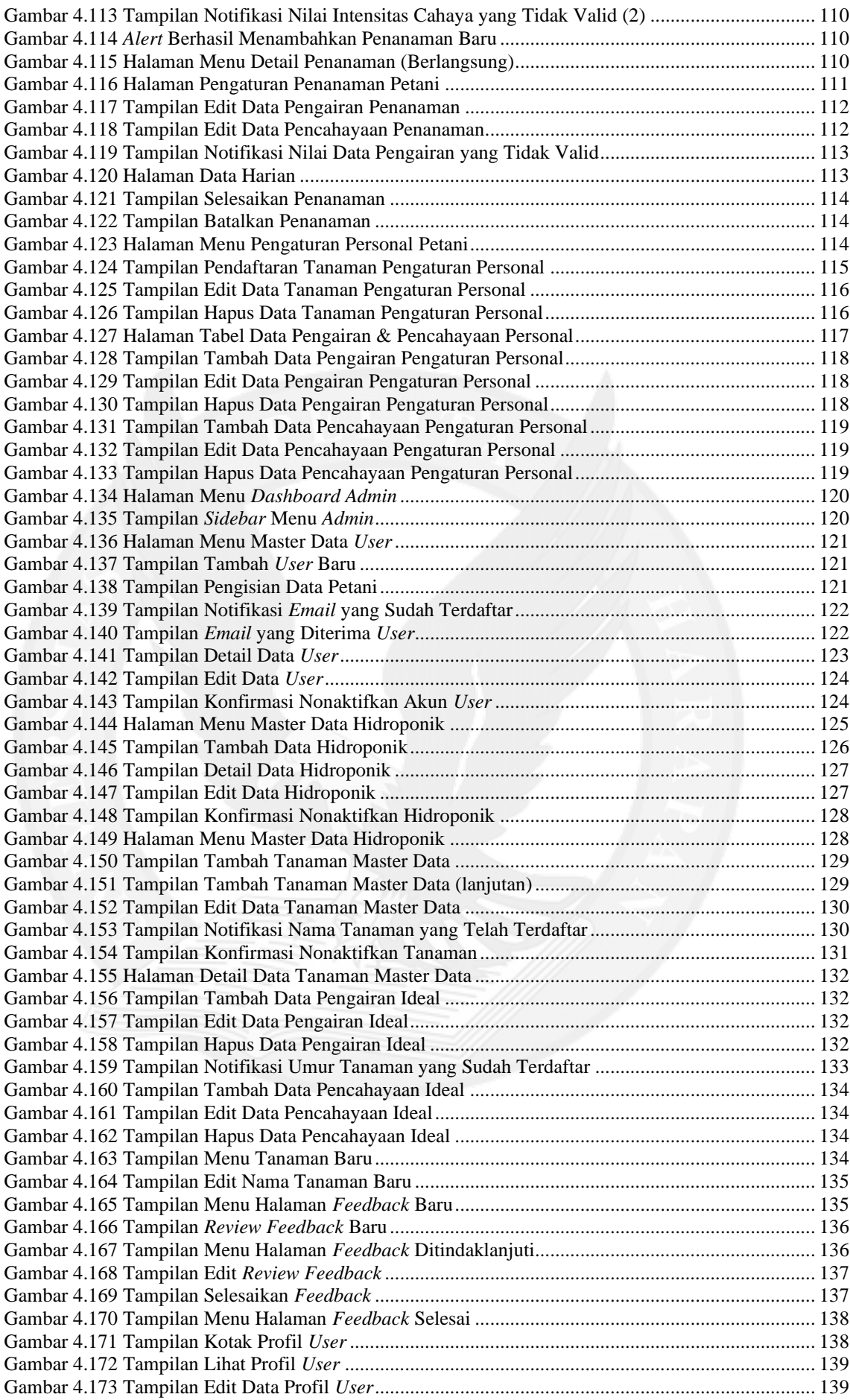

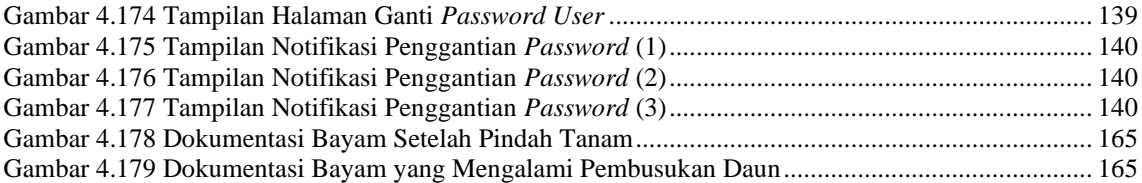

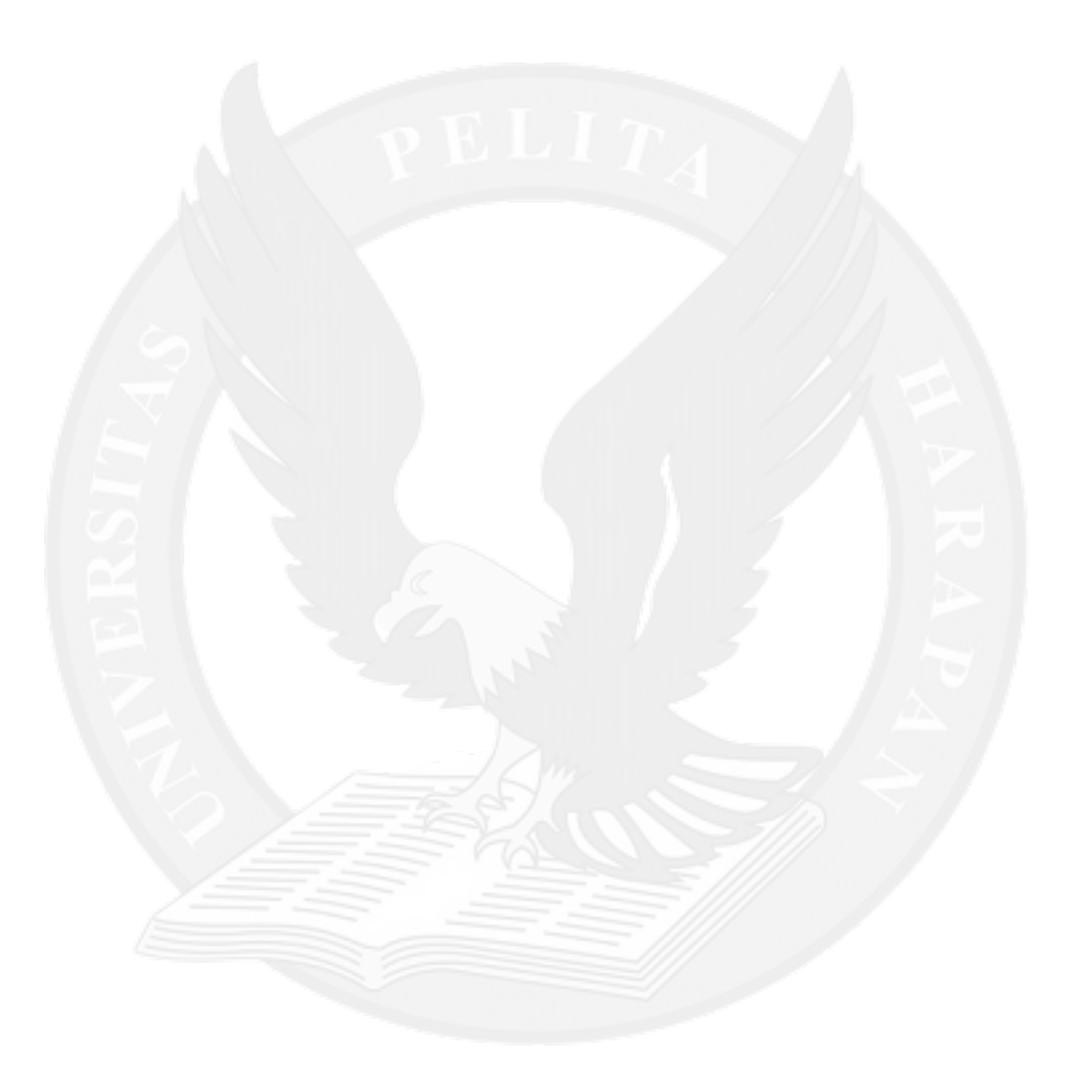

# **DAFTAR TABEL**

<span id="page-9-0"></span>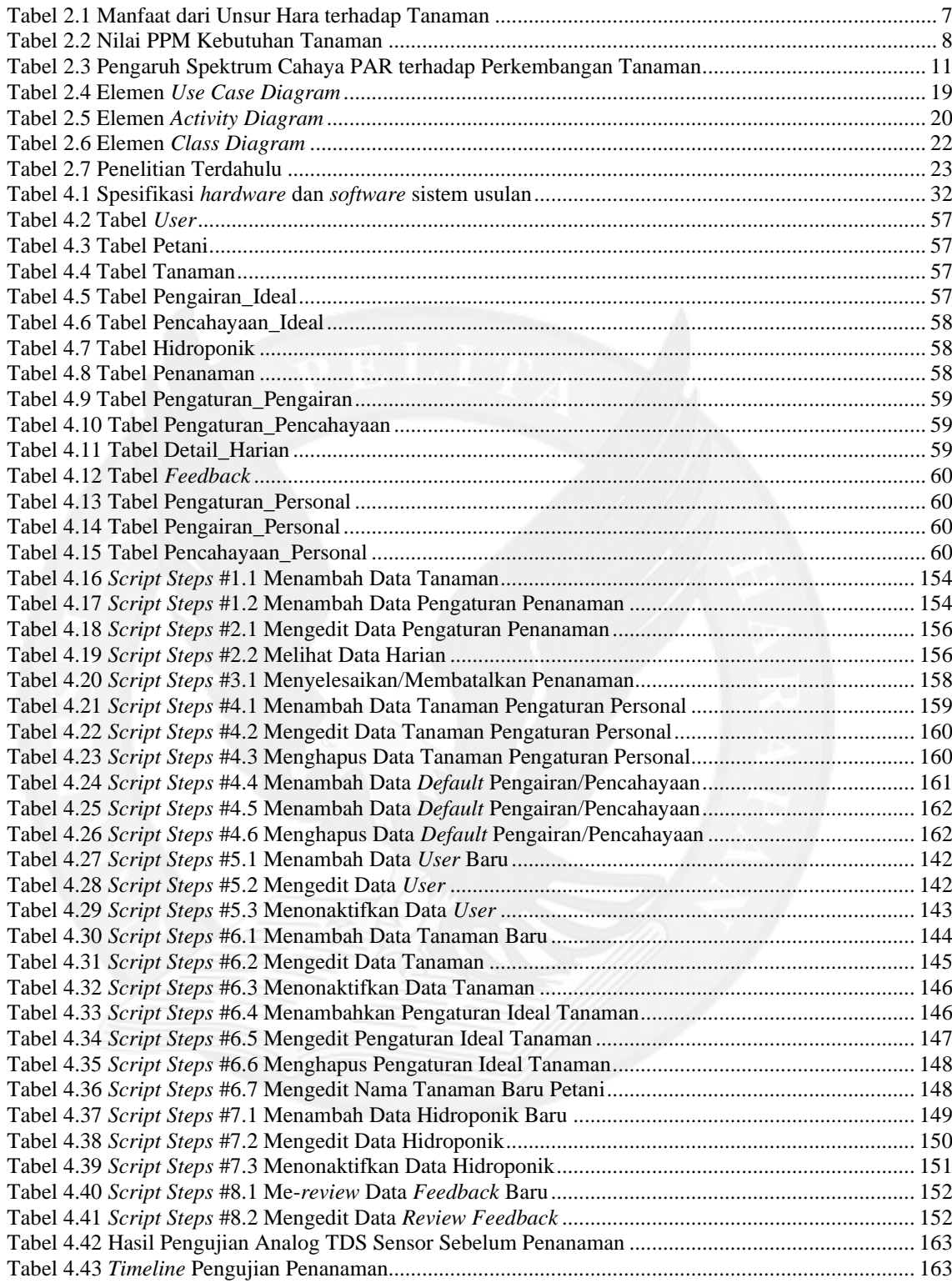

# **DAFTAR LAMPIRAN**

<span id="page-10-0"></span>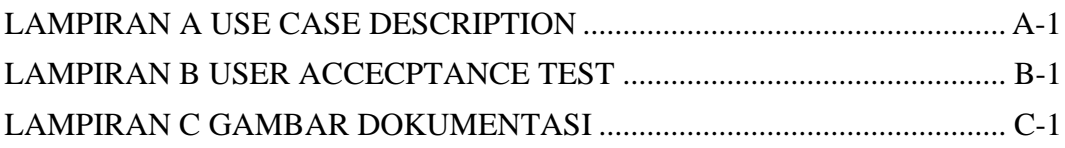

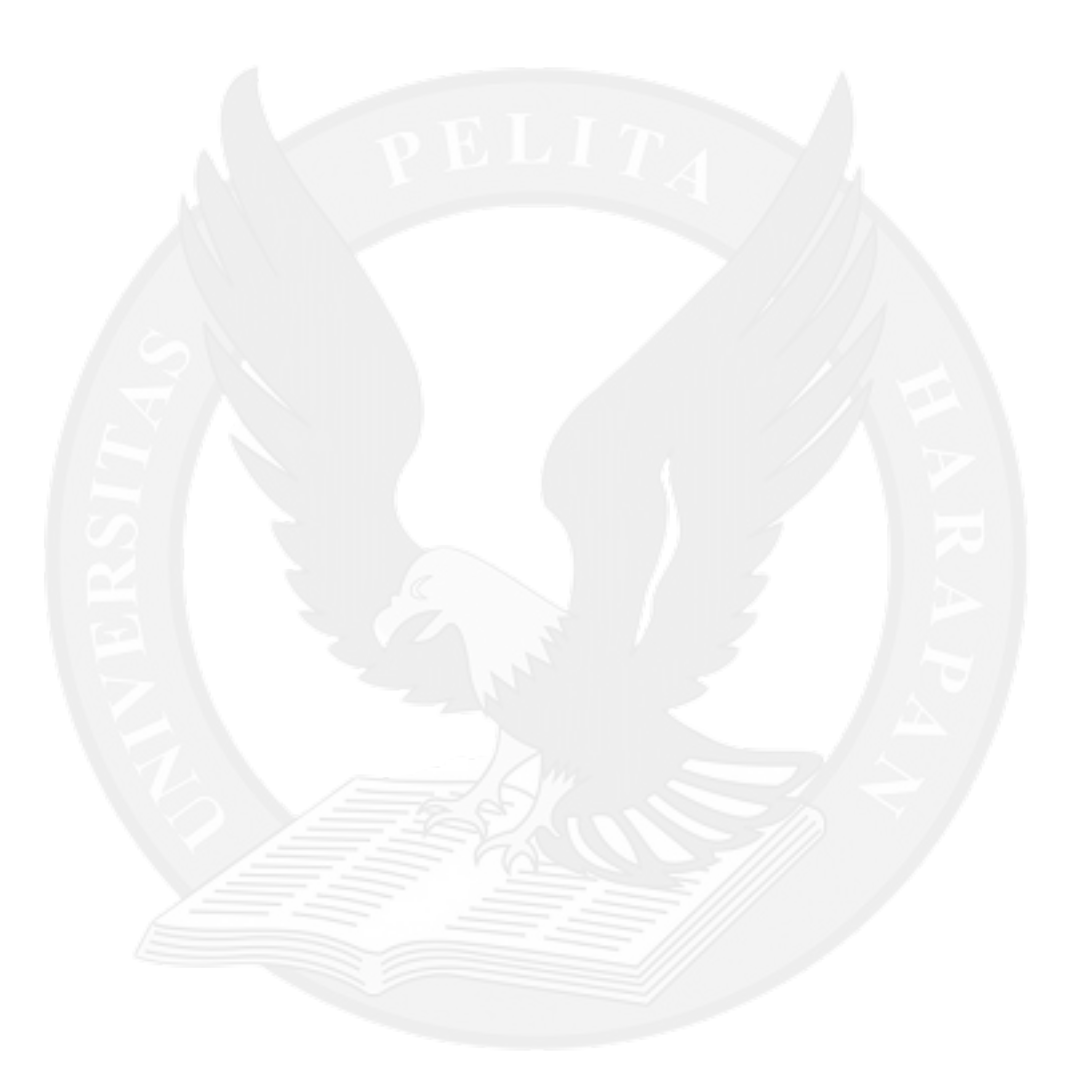